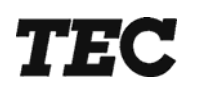

# **FS-3700 R4 Owners Manual**

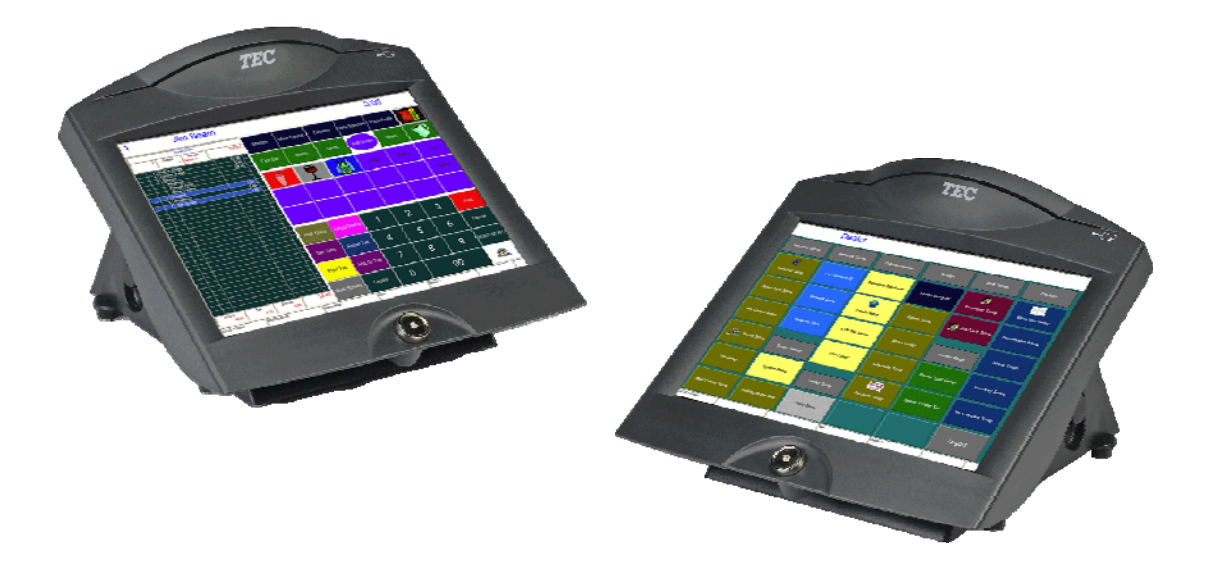

**TOSHIBA TEC AMERICA** 

# **Table of Contents**

#### FS-3700 R4 Overview

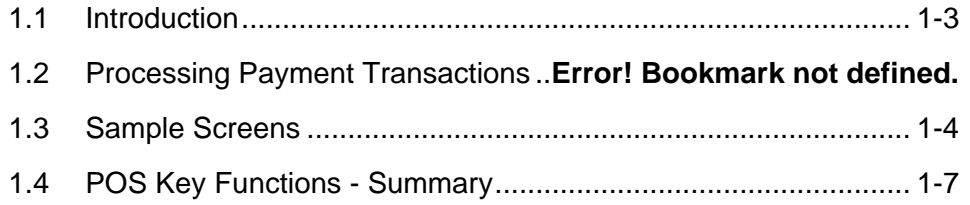

# **Access the System**

#### $2 - 1$

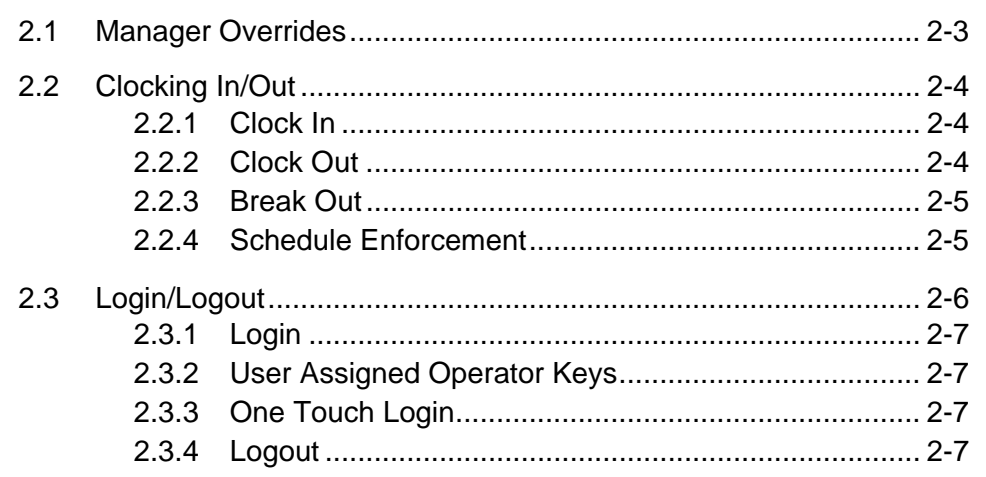

## **Guest Check Functions**

#### $3 - 1$

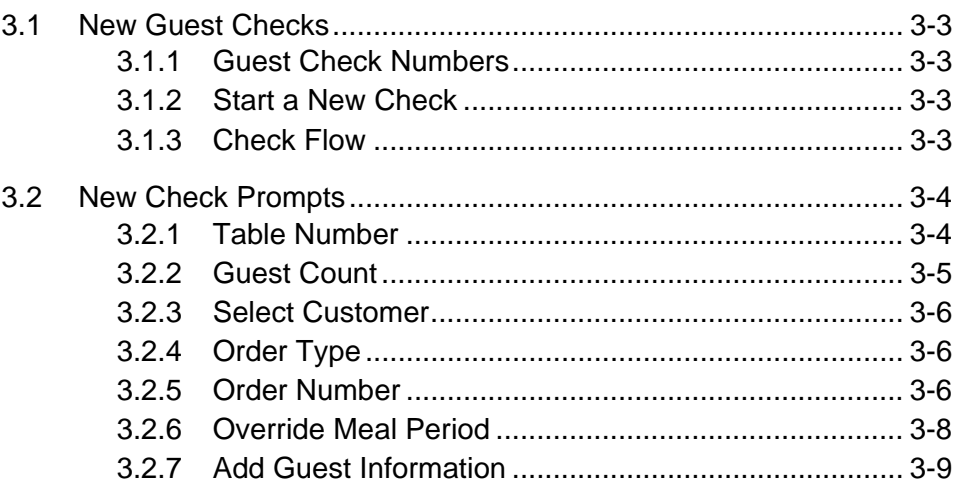

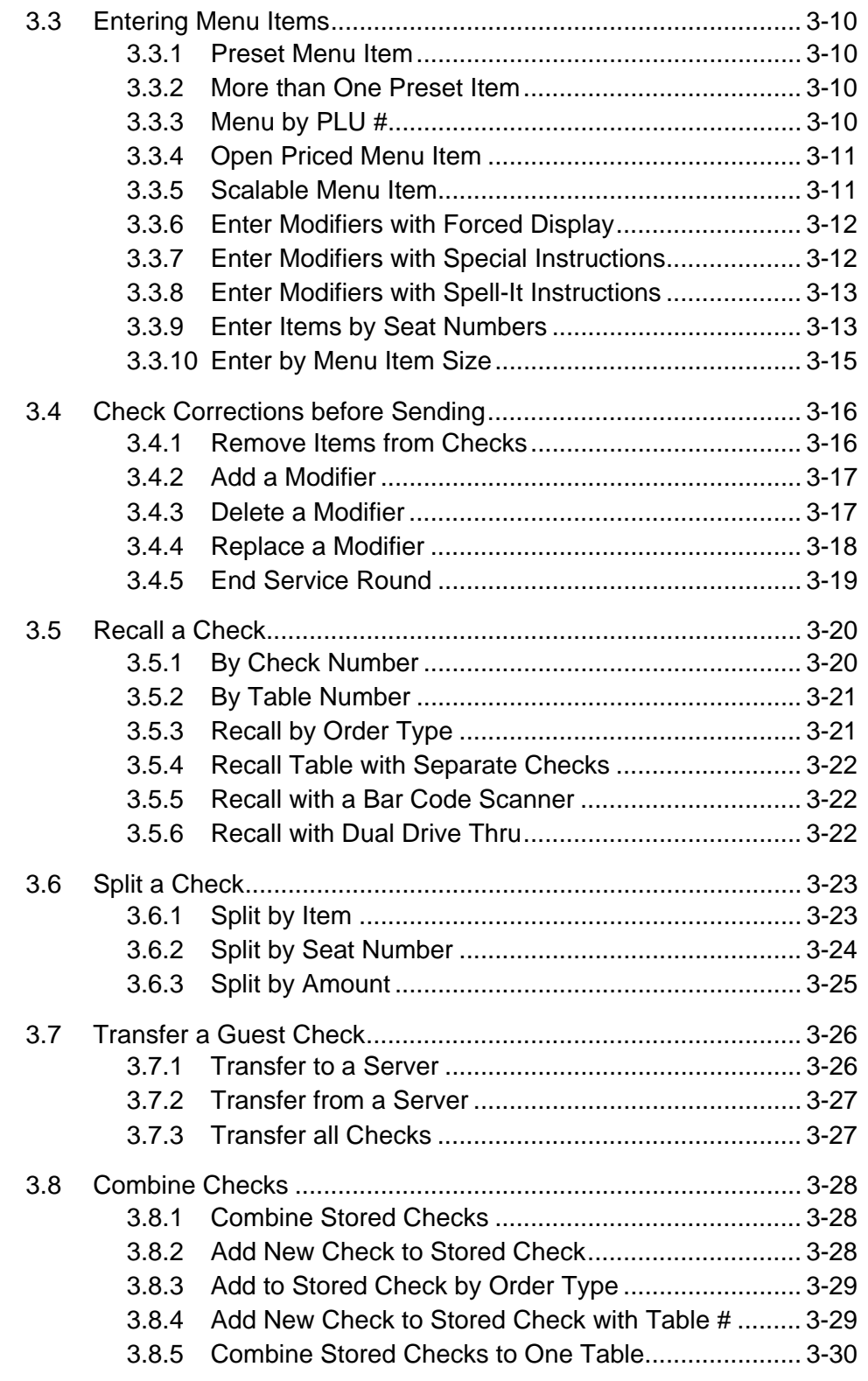

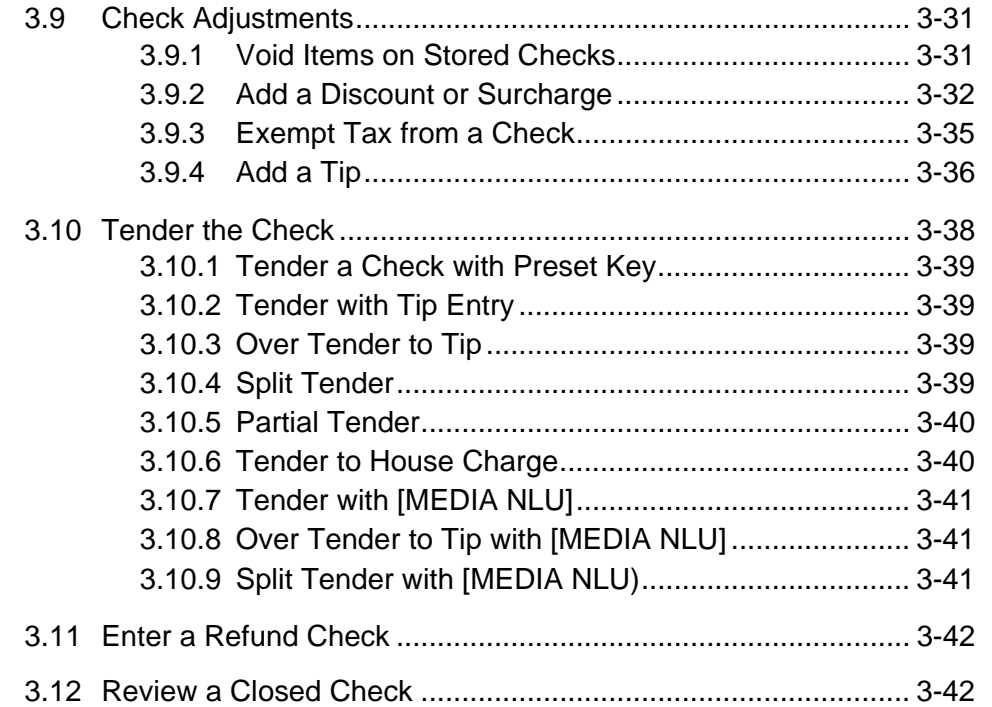

#### **Functions Outside of a Sale**

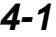

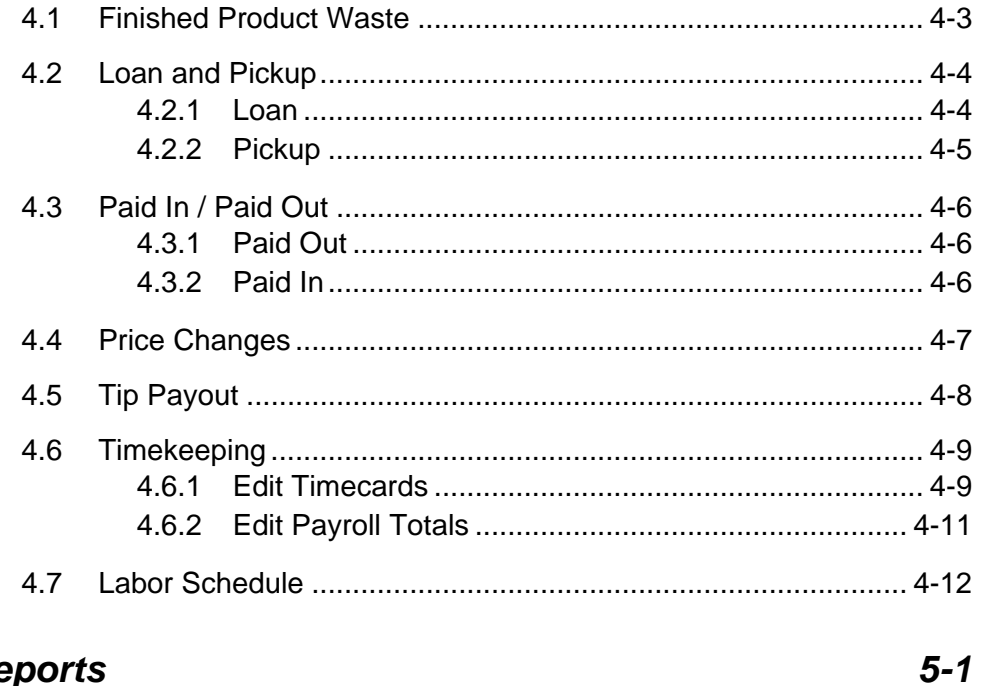

### **Reports**

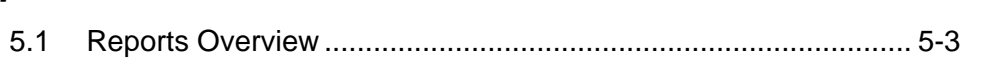

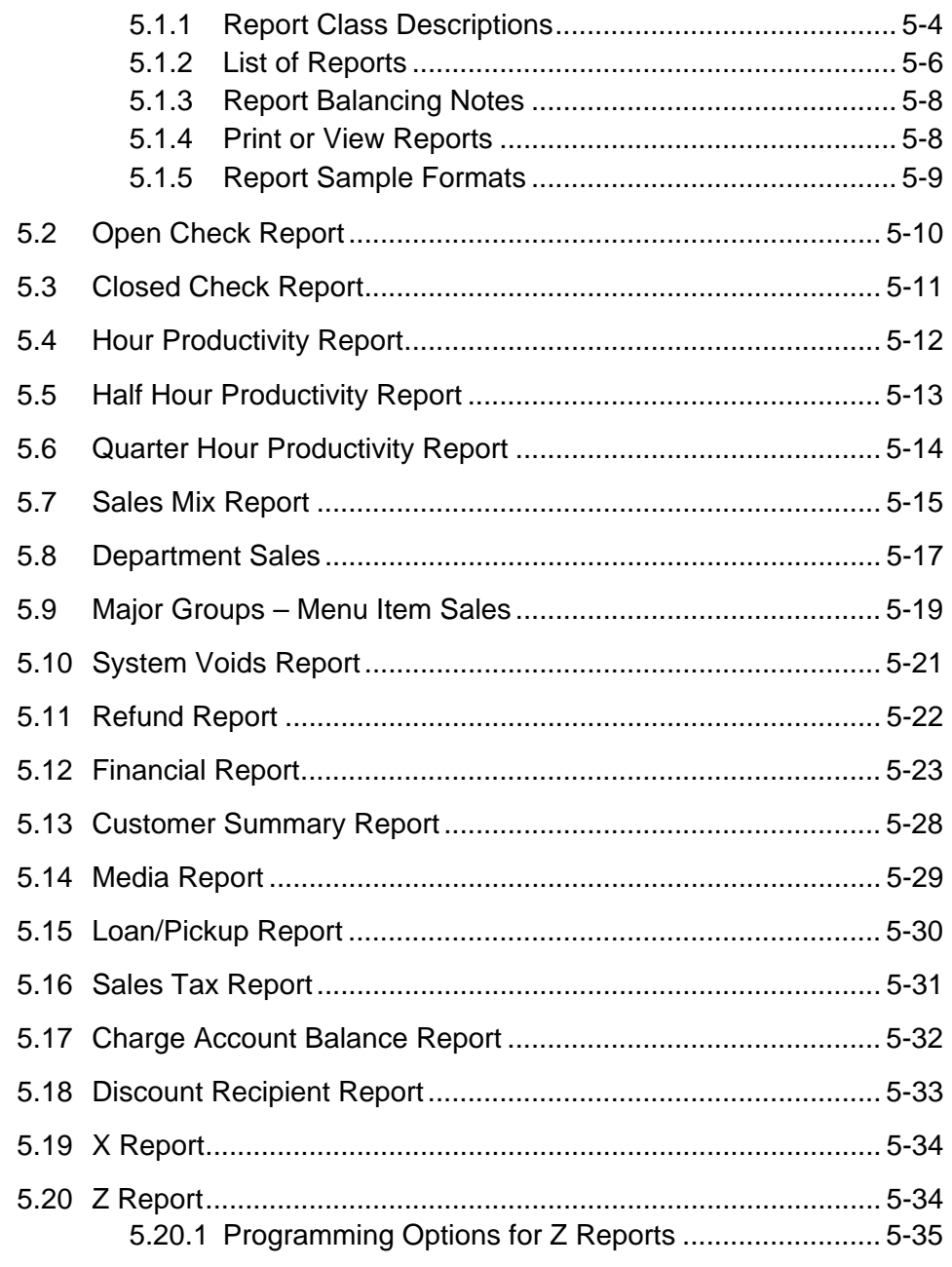

This is a "Table of Contents preview" for quality assurance

The full manual can be found at<http://the-checkout-tech.com/estore/catalog/>

We also offer free downloads, a free keyboard layout designer, cable diagrams, free help and support.

*[http://the-checkout-tech.com](http://the-checkout-tech.com/) : the biggest supplier of cash register and scale manuals on the net*